# Teuthis: Simulation Management **Cyberinfrastructure**

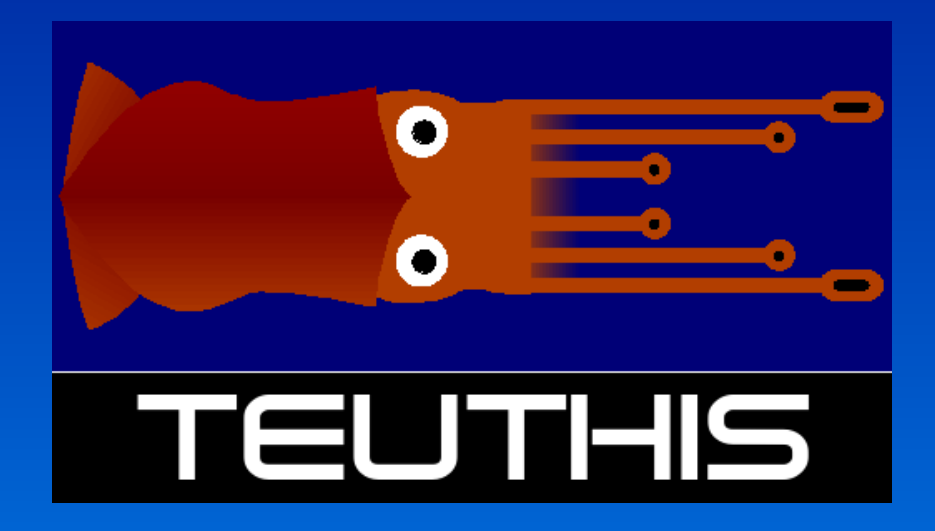

## Paul Ricker *National Center for Supercomputing Applications University of Illinois at Urbana-Champaign*

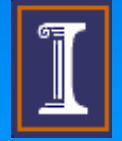

DES Collaboration Meeting December 12, 2006

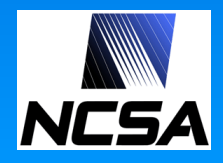

#### What do simulators need to do? **NESA**

- Control simulation jobs
- Configure and build applications on remote systems  $\checkmark$
- Submit and track remote jobs  $\checkmark$
- Create parameter studies and restart jobs  $\checkmark$
- Manage simulation data and tasks
- Stage and archive data  $\checkmark$  $\checkmark$ 
	- Keep track of where datasets are stored
	- Organize job metadata by purpose and disposition
- Share data with collaborators
	- **Make data available**
	- Convert data among different formats

Teuthis addresses these aspects of simulation tasks with a small, simple, cross-platform GUI ( $\sim$  7,000 lines of Python + PyGTK).

 $\checkmark$ 

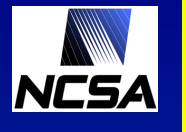

## Objects manipulated by Teuthis

### Workflow hierarchy

**Project** Galaxy cluster scaling relations

#### **Experiment**

How does the level of galaxy feedback affect the mass-temperature relation?

#### **Run**

Run with 10x fiducial energy input

#### **Job**

Job 123456 on 128 processors for 18 hours

#### **Job**

Restart job 789012 on 256 processors for 18 hours

#### **Resources**

#### **Application**

- Accepts text parameter file
- Executes noninteractively
- May need to be compiled
- Produces log file, screen output, data files

#### **Machine**

- **Login host**
- Access method
- Queuing system
- Paths and commands

# **NESA** Project view

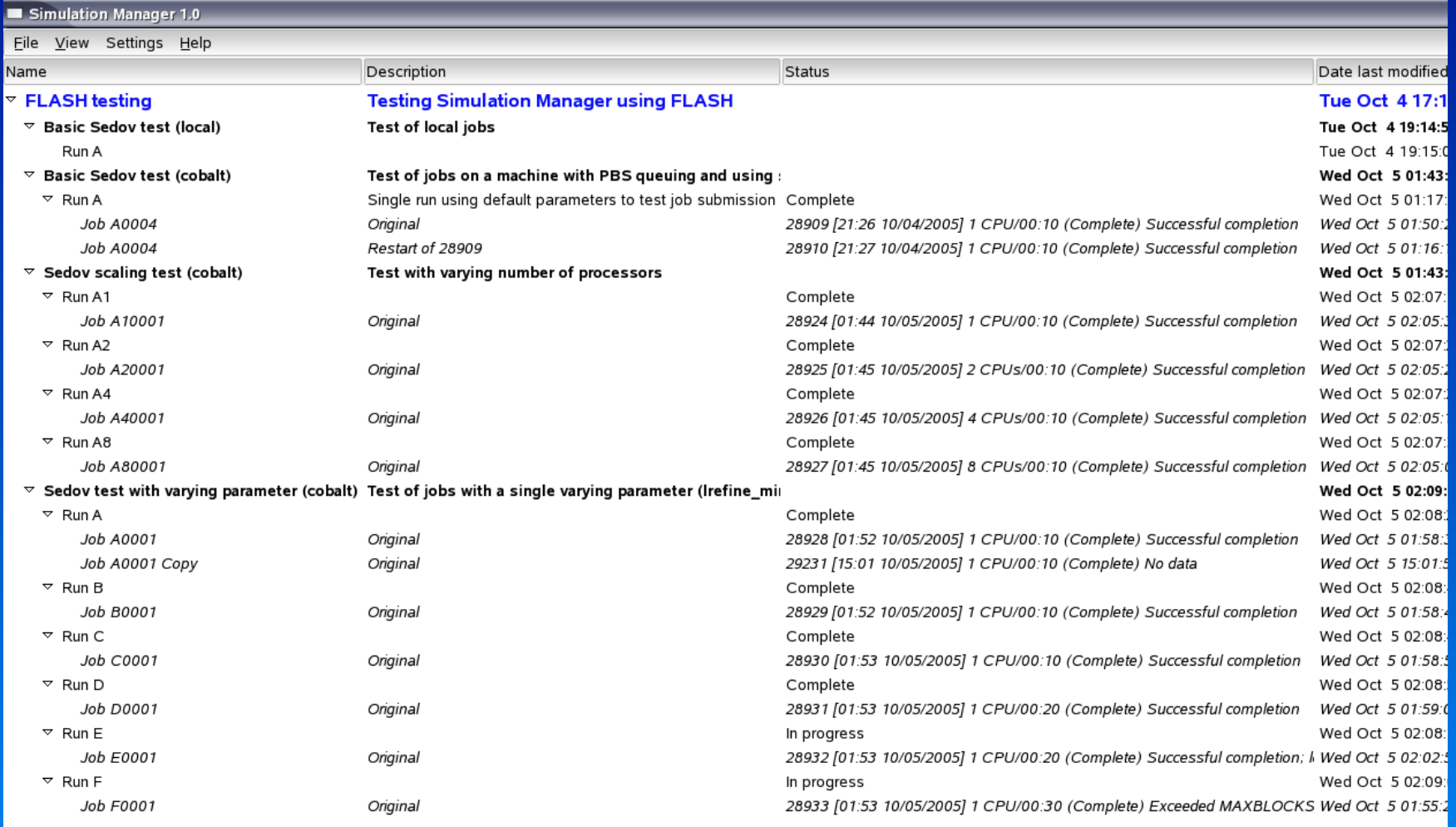

#### NCSA Teuthis workflow management

## **Task links**

- Atomic workflow unit
- Linked to a particular run
- Invocation triggers new job: stage in – exec – stage out
- Automatic job continuation
- Pattern matching conditionals
- Types Static, Aggregate, DoNext, DoTogether, DoNTimes, DoIf, WhileDo, **TaskGroup**

## Pipes

● Dynamically named sources / destinations of data

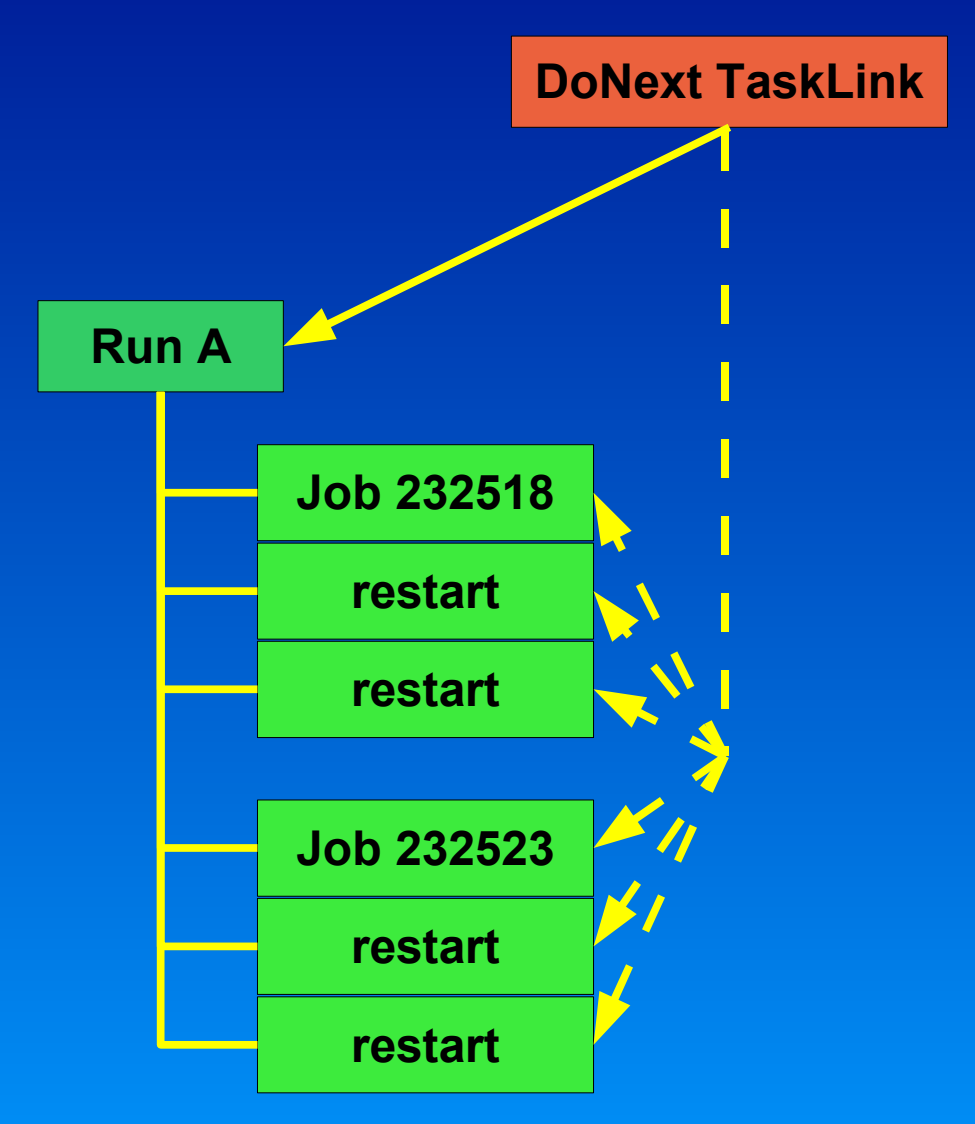

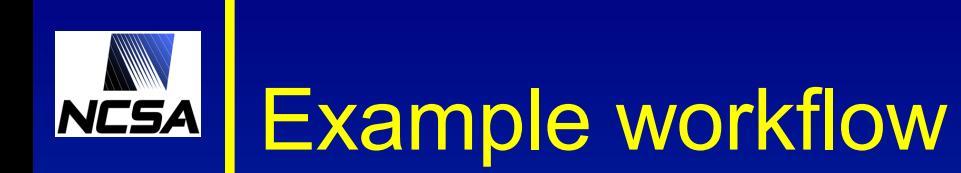

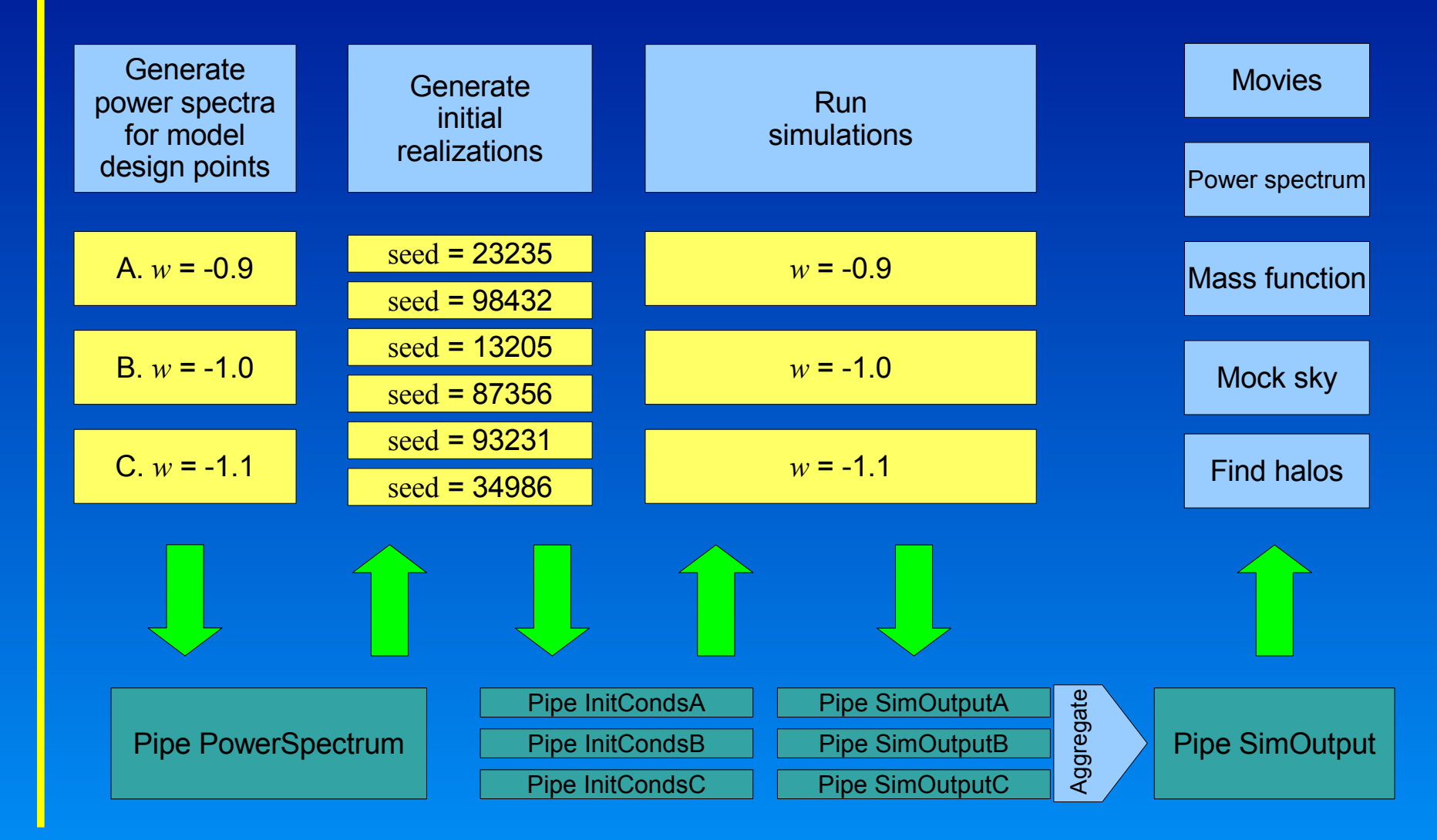

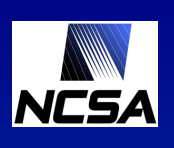

## Example workflow – Teuthis implementation

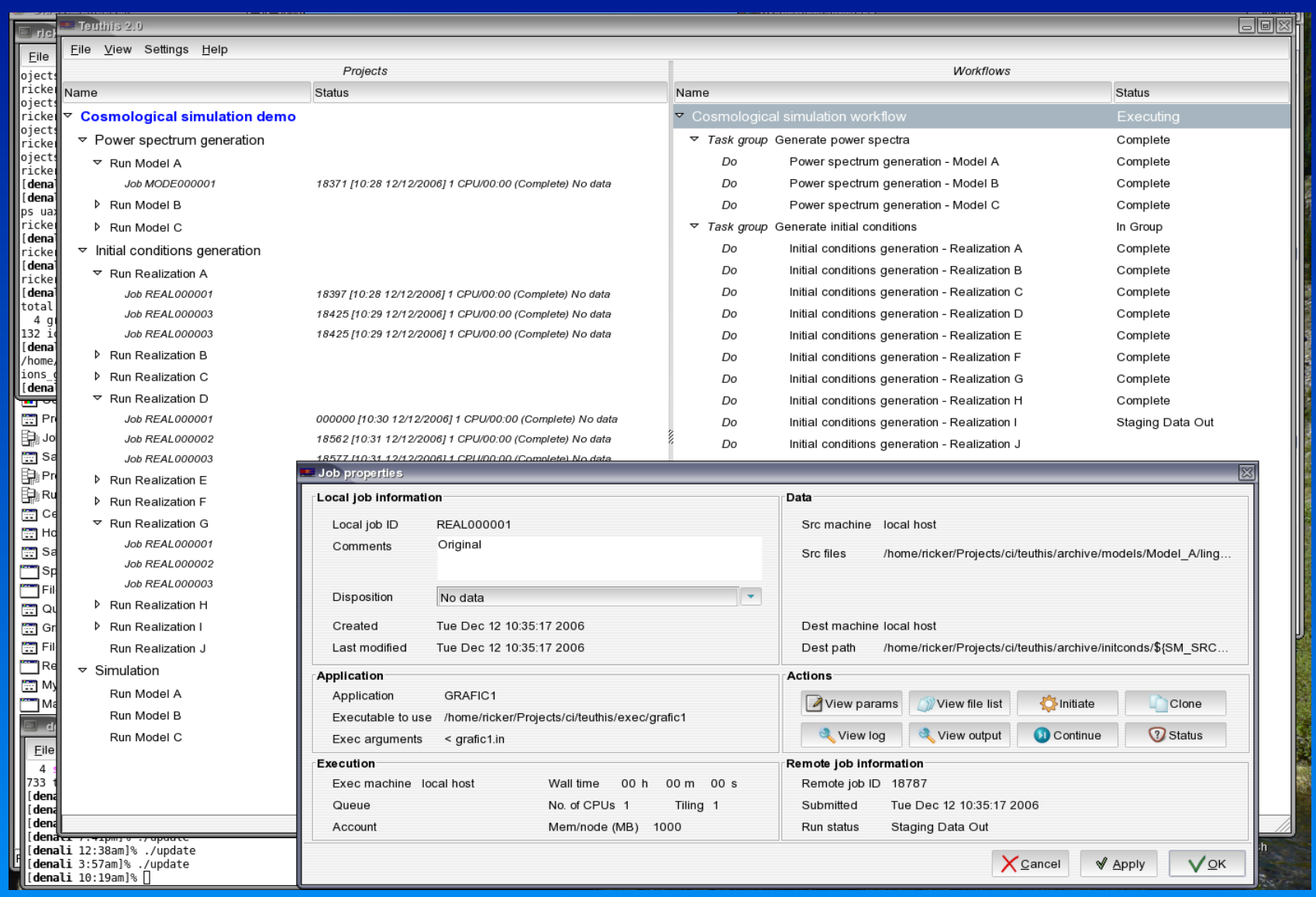

#### Forthcoming work **NCSA**

- More sophisticated experiment designs
	- Latin hypercube, random samples
- More sophisticated workflows
	- DoTogether with multiple execution threads
	- Wait rather than fail if pipes are empty
	- GRAM job submission with Reliable File Transfer (RFT)
- o Integration with other tools
	- External workflow engines: export workflow script and submit
	- Data management: archiving and tracking files
	- Initial conditions, analysis, visualization

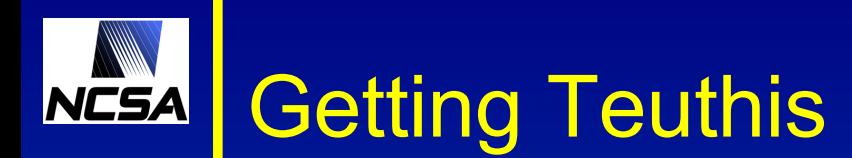

# 1.0 release available; 2.0 coming soon...

### http://mazama.ncsa.uiuc.edu/projects/teuthis

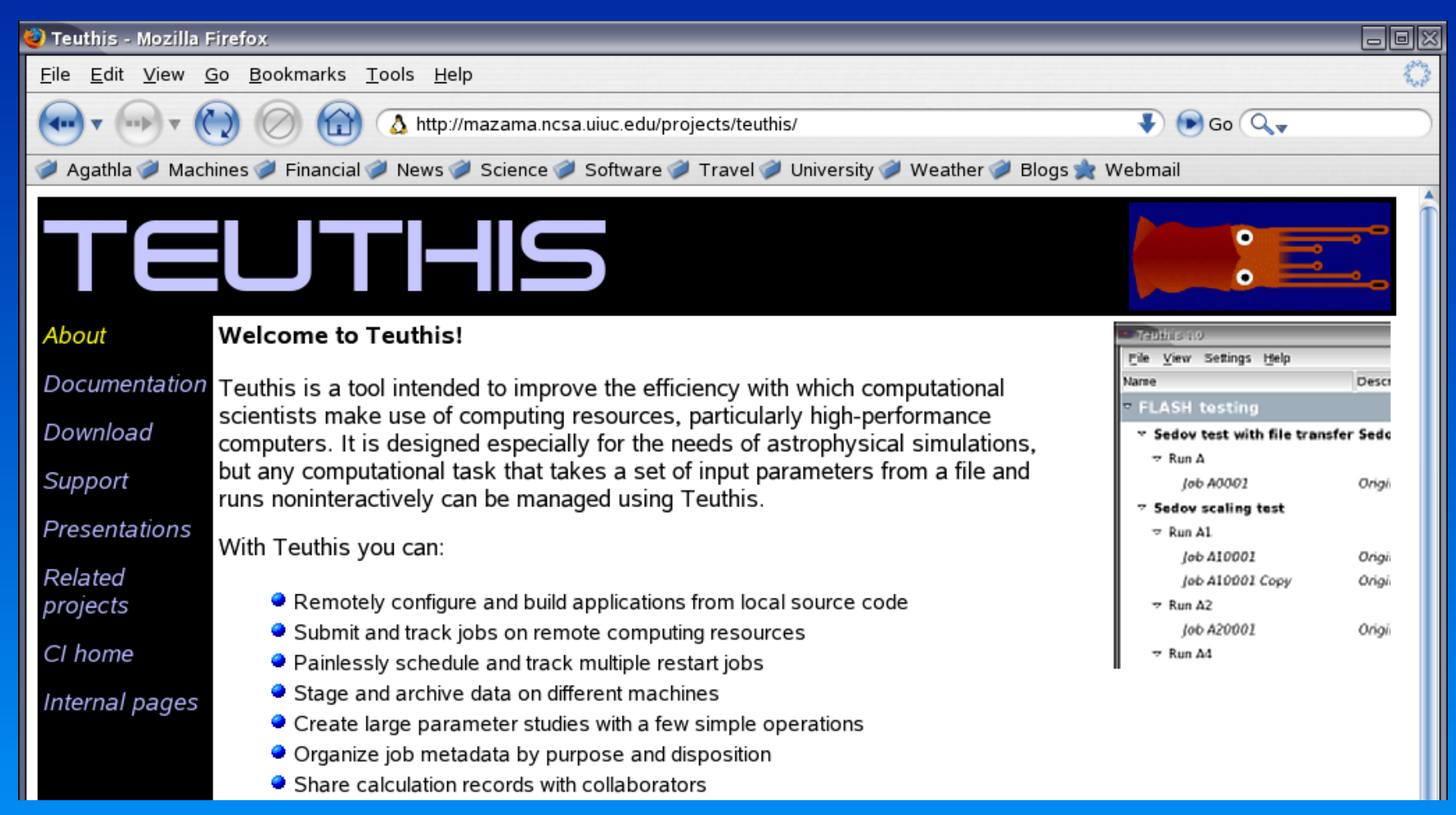